# **Release 7.1.0 Actions**

## Release Notes

[List of all issues included in release](https://duracloud.atlassian.net/issues/?filter=10006)

# Issues discovered in testing

#### Issues discovered in testing:

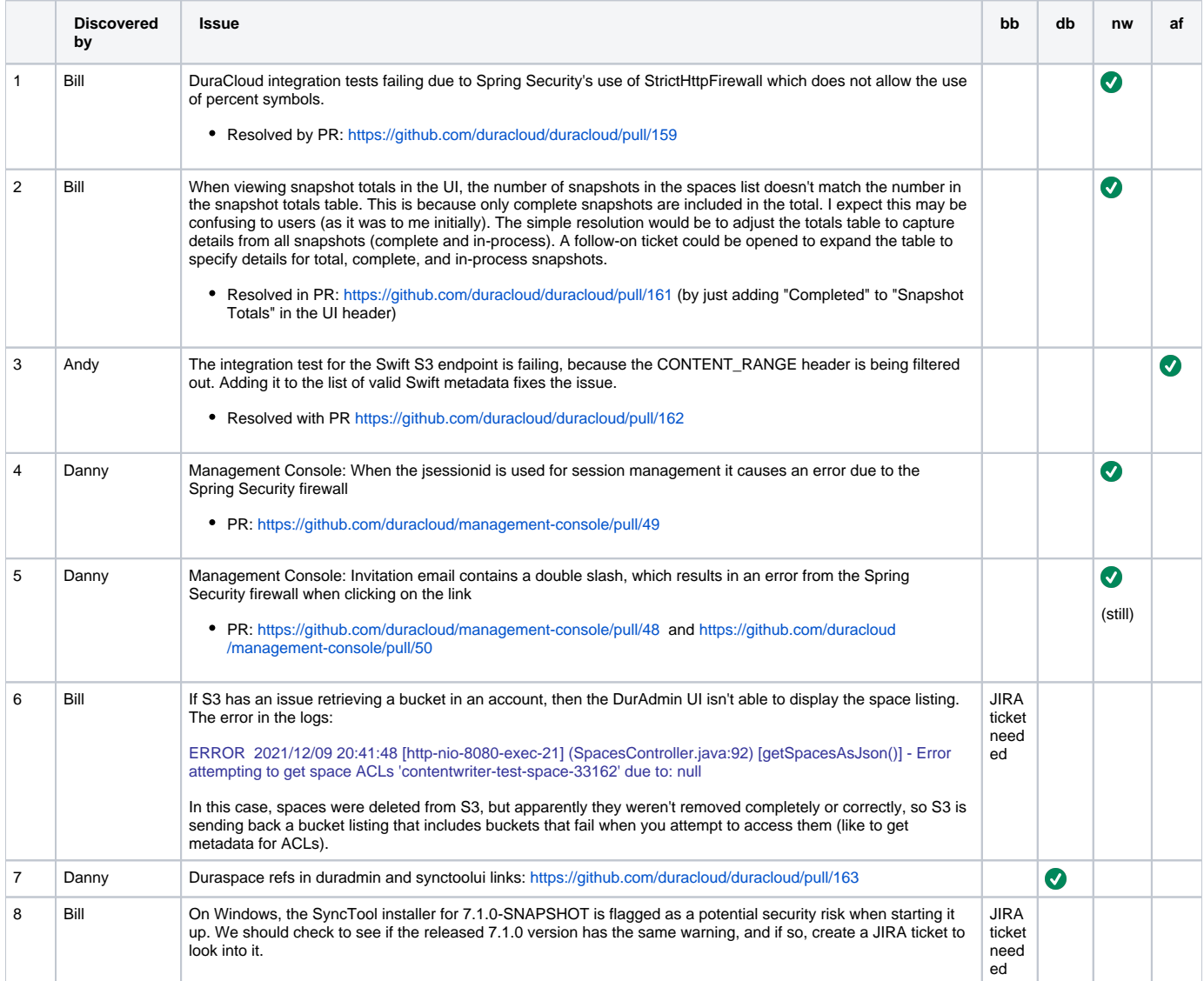

# Testing of Completed Issues

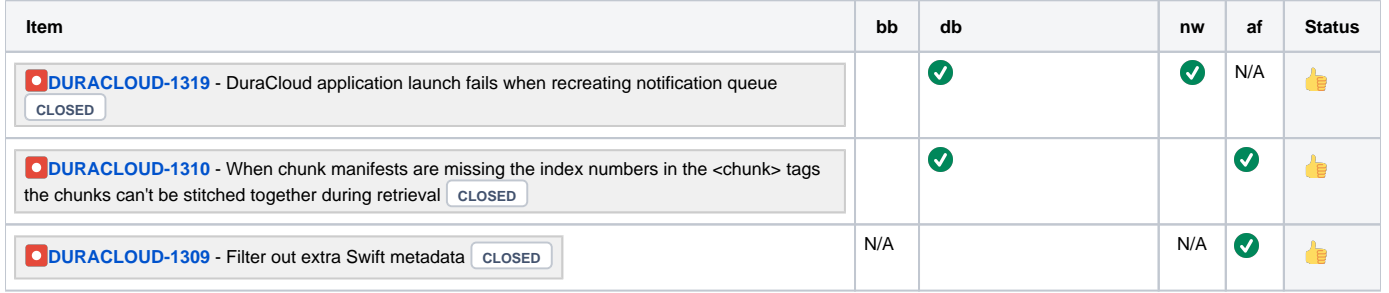

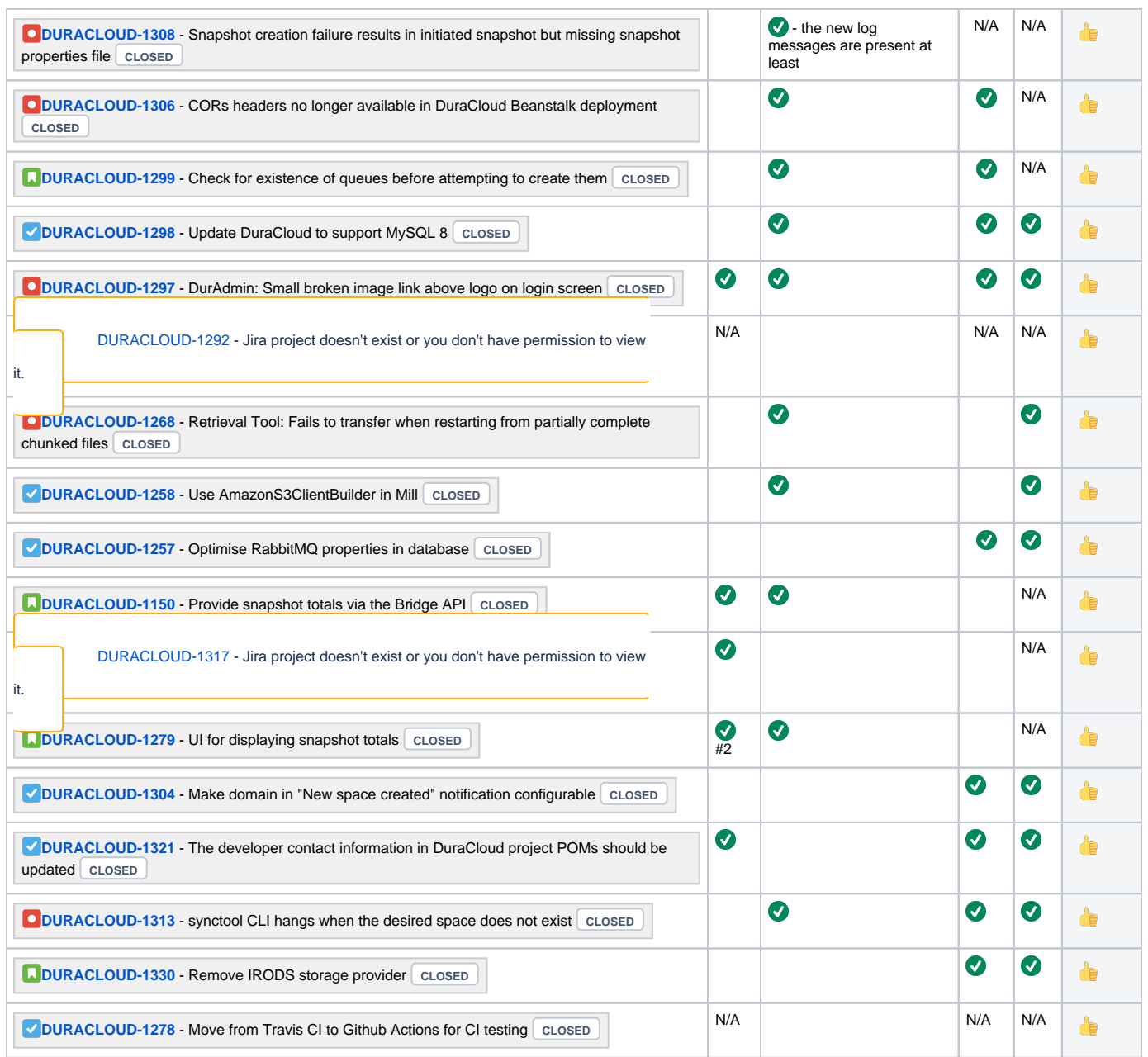

# Regression Testing

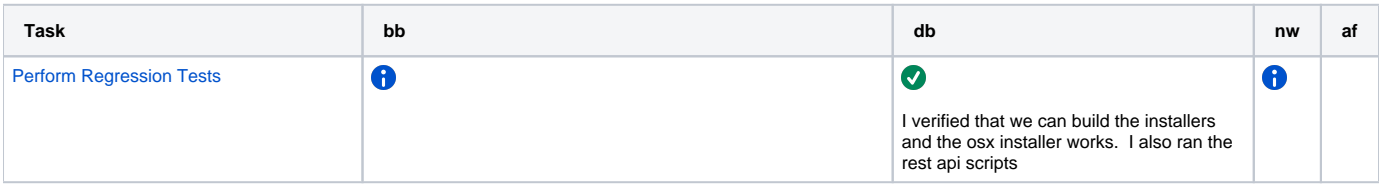

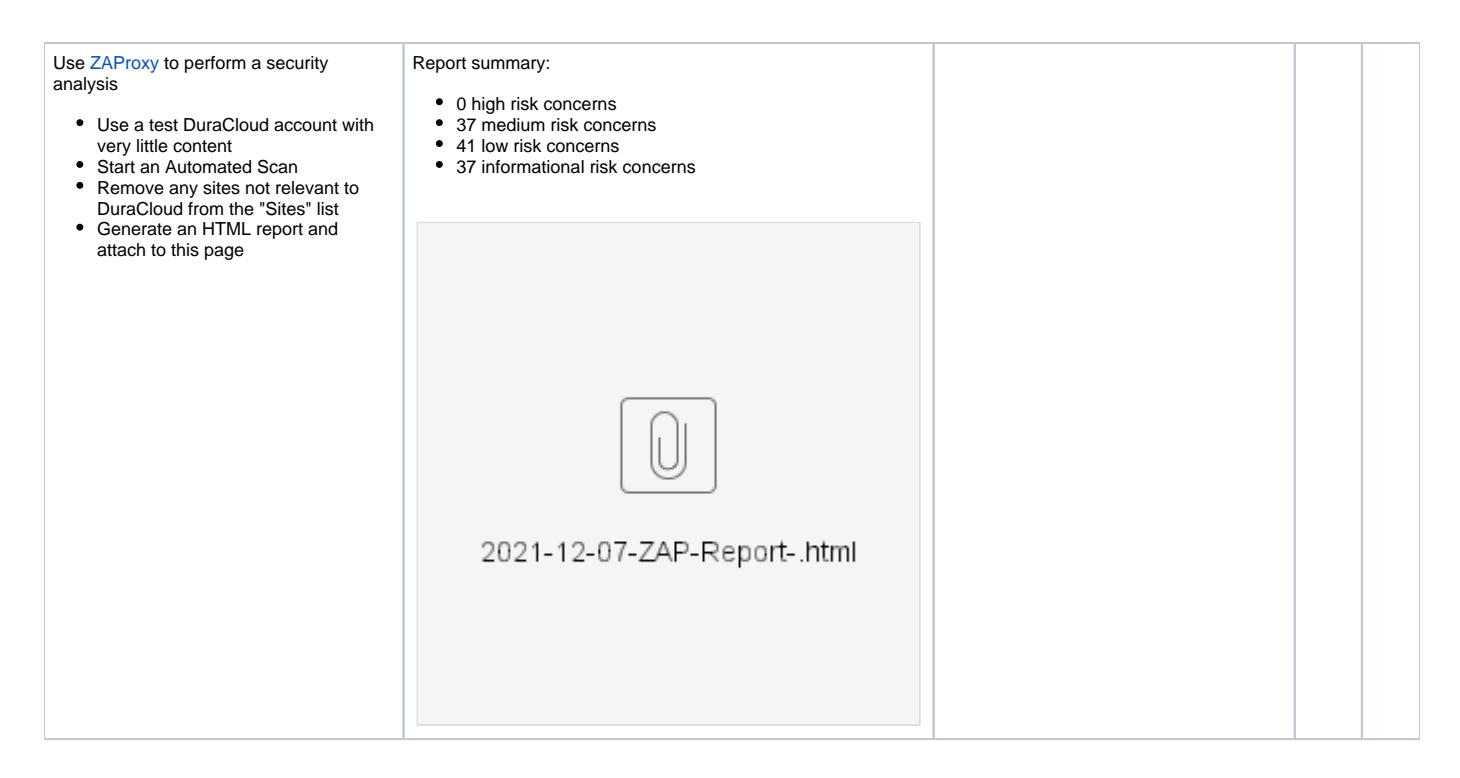

### Build Tests

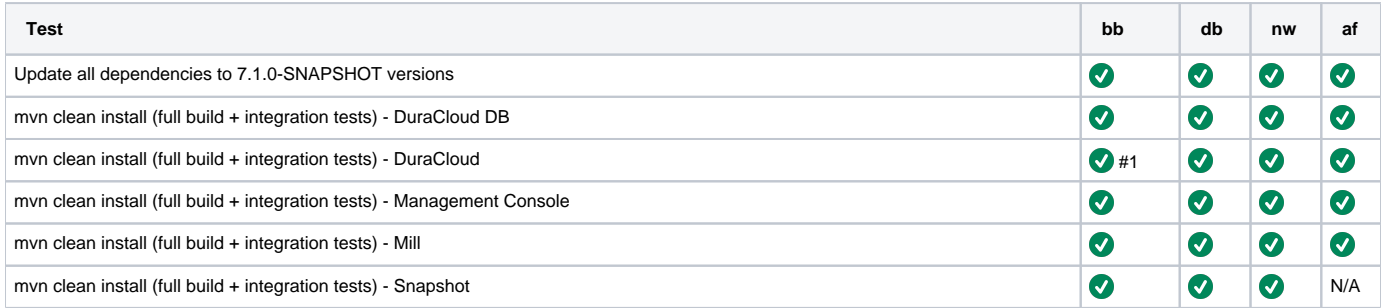

### Release Actions - for each baseline (in this order): DB, DuraCloud, MC, Mill, Snapshot

- Complete testing
- Perform version release (v7.1.0):<https://github.com/duracloud/deployment-docs/blob/master/release-new-version.md>
	- $\circ$  DuraCloud DB 7.1.0

a note here: the artifacts get signed and published when the main branch is pushed. I didn't realize that and manually signed and published the artifacts. That is why the publish to sonatype failed on the main branch: the artifacts were already present.

#### <sup>o</sup> DuraCloud 7.1.0

```
# A manual deploy was required. It was not clear what the issue was sonatype - apparently a 
validation rule failed when trying to close the staging repository.
# To create the elastic beanstalk zip:
cd target
zip -r duracloud-elasticbeanstalk-7.1.0-33fa7cd.zip dura* .ebextensions ROOT.war .platform
# Then manually upload to github release page
# I manually created the installers and uploaded them to the release page.
```
DuraCloud Mill 4.1.0

DuraCloud Bridge 3.1.0

- Deploy release zip to production Beanstalk
- Create release notes in Github
- Update documentation
- Update download links to point to Github release